# **6125 – La nouvelle version de l'IMDS**

**La version 14.3 de l'IMDS, qui a été activée en mars, et la prochaine version 14.4 de l'IMDS, qui sera lancée en juillet 2024, offrent de nouvelles fonctionnalités. Découvrez les nouvelles possibilités et fonctions pour utiliser IMDS de manière ciblée et efficace dans votre entreprise. En outre, vous aurez un aperçu des changements à venir dans la version 15, qui est attendue à la fin de l'année.** 

# **Objectif**

Ils connaissent toutes les nouvelles fonctionnalités et les changements introduits avec les versions 14.3 et 14.4 de l'IMDS, ainsi que les changements liés aux matériaux biosourcés. Vous connaissez les champs supplémentaires qui apparaissent dans les rapports PDF. Vous connaissez les nouvelles options de recherche d'un MDS, analogues à la fonction Liste des cas d'emploi. Vous êtes familiarisé avec l'affichage des classifications de matériaux. Vous serez en mesure de définir les retardateurs de flamme et les plastifiants dans les matériaux polymères et de comprendre le processus de mise à jour des DMS référencés lors de la copie. Vous connaissez les changements dans la routine d'essai MDS lors de la spécification du recyclage mécanique et des classifications 8.x et pouvez en évaluer l'impact sur votre travail quotidien. Vous obtiendrez un aperçu des changements à venir dans la version 15.0.

# **Contenu**

# **IMDS Version 14.3**

Changements fonctionnels

- Source du matériel : Autoriser le contenu biosourcé pour la classification 7.1
- Rapport MDS : Nouveaux champs de destinataire
- MDS Tree Search : Nouveaux types de recherche
- Analyse MDS : Classification d'affichage pour les matériaux
- Polymer Material Wizard : Nouvelles options pour les retardateurs de flamme et les plastifiants
- MDS Copy : Boîte de dialogue pour mettre à jour les versions référencées

Changements de contrôle

- Affichage du fournisseur de haut niveau et du MDS
- Ne vérifier que les plages saisies de recyclat mécanique

# **IMDS Version 14.4**

Routine de test MDS prolongée

• Message d'avertissement de sortie dans la classification 8.x

# **IMDS Version 15.0**

- Chemistry Manager Réglementation du MCCP et du TNPP
- Empreinte carbone des produits (PCF) et livre de règles Catena-X
- Simplifications de l'étiquetage des matériaux polymères

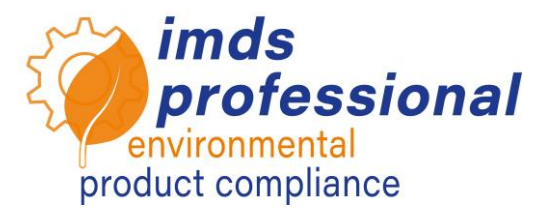

### **Webinaire**

Conférence avec démonstrations, questions et réponses

## **Participants**

Personnes responsables et utilisateurs des domaines IMDS et CAMDS, gestion de la qualité, conception, laboratoire des matériaux, gestion de l'environnement.

### **Conditions préalables**

Vous connaissez déjà les fonctions courantes de l'IMDS.

### **Durée**

120 minutes

**Nombre max. de participants :** 14

### **Documents du séminaire**

Vous recevrez une copie personnelle de la présentation accompagnant la leçon. Vous trouverez plus d'informations sur l'IMDS sur notre site Web www.imds-professional.com

### **Formations publiques**

Les prix et dates actuels peuvent être trouvés sur notre site We[b www.imds-professional.com](http://www.imds-professional.com/)

#### **Formations exclusives**

Vous pouvez également réserver cette formation en exclusivité.

Votre avantage : vous déterminez le lieu, la date et le nombre de participants et pouvez fixer des priorités en termes de contenu. Sur demande, nous pouvons prendre en charge l'ensemble de l'organisation.

Veuillez demander votre offre personnelle : Tél. +49 6083 91 30 30 info@imds-professional.com